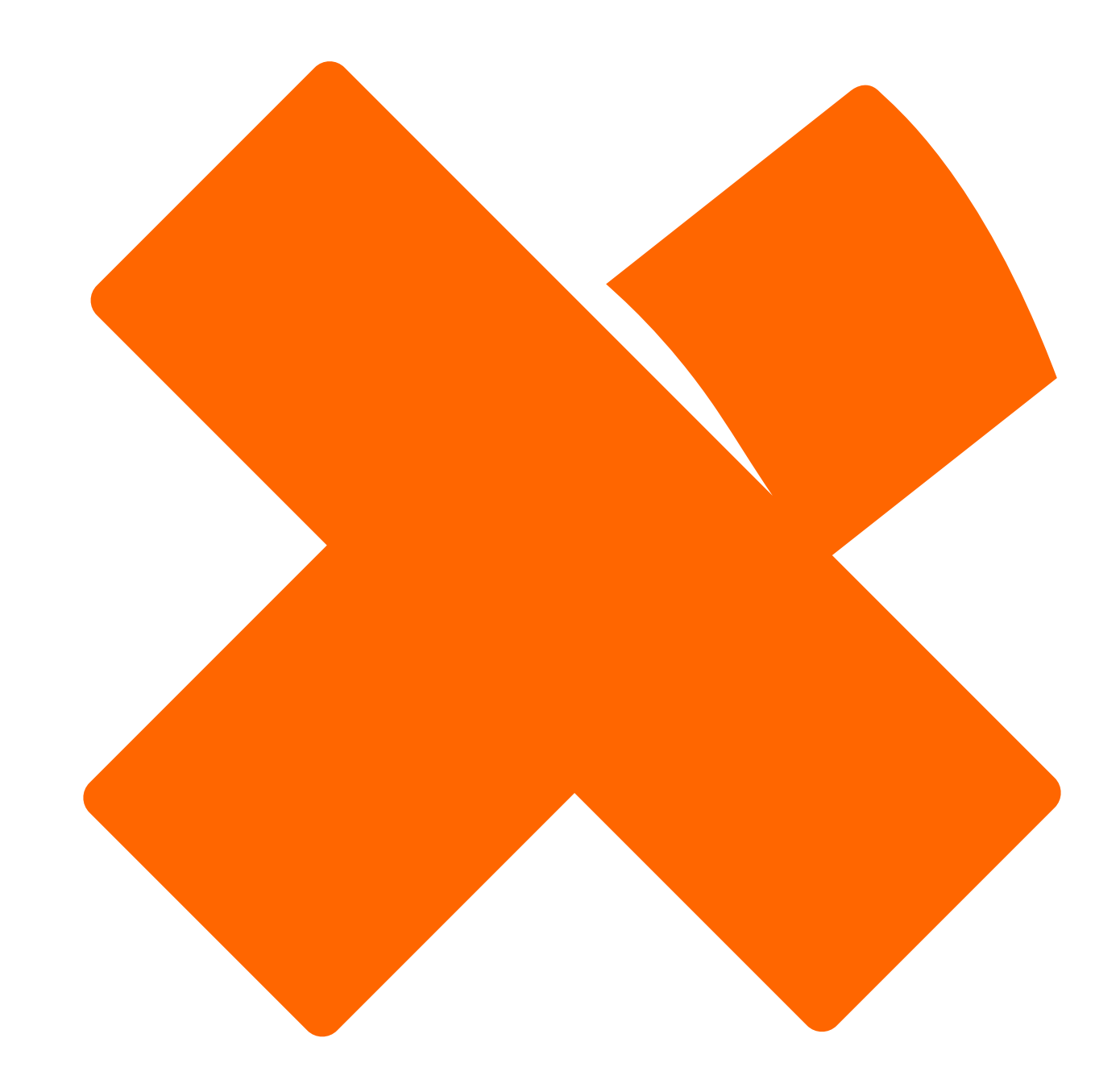

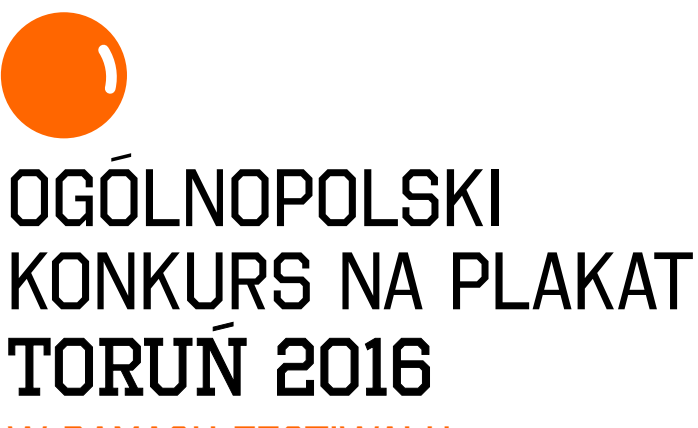

W RAMACH FESTIWALU PLAKATU I TYPOGRAFII PLASTER

regulamin konkursu

# ogólnopolski konkurs na plakat toruń 2016 regulamin konkursu

## 1. Organizatorzy konkursu

Wydział Sztuk Pięknych Uniwersytetu Mikołaja Kopernika w Toruniu Centrum Sztuki Współczesnej *Znaki Czasu* w Toruniu

## 2. Partnerzy konkursu

Miejska Instytucja Kultury Toruń 2016

## 3. Cel konkursu

Konkurs towarzyszy Międzynarodowemu Festiwalowi Plakatu i Typografii PLASTER, który odbędzie się 25-26.05.2010 w CSW w Toruniu.

Celem konkursu jest uzyskanie oryginalnych projektów plakatów promujących kandydaturę Torunia do tytułu Europejskiej Stolicy Kultury 2016.

Europejska Stolica Kultury (ESK) jest najbardziej rozpoznawalną inicjatywą Unii Europejskiej w dziedzinie kultury. Od 2009 roku do tytułu nominowane są dwa miasta europejskie (jedno ze starego i jedno z nowego państwa członkowskiego) zgodnie z przyjętą przez Parlament Europejski chronologiczną listą państw. W 2016 roku tytuł ESK będą nosiły jędno z miast polskich i jedno z hiszpańskich. Miasto nominowane do tytułu przez rok proponuje zróżnicowany program kulturalny, uwypuklający wspólne aspekty kultury europejskiej. Rok sprawowania funkcji ESK oznacza dla miasta szansę na wielopłaszczyznowy rozwój i trwałe ożywienie życia kulturalnego. Wydarzenia związane z tym wyjątkowym czasem z roku na rok stają się coraz bardziej interdyscyplinarne, przynosząc ze sobą prawdziwą redefinicję pojęcia kultura.

Więcej informacji: www.torun2016.eu

## 4. UCZESTNICY KONKURSU

Konkurs adresowany jest do studentów i absolwentów wyższych uczelni artystycznych w Polsce<sup>x</sup>

#### 5. Prace konkursowe

Warunkiem przystąpienia do konkursu jest przygotowanie dzieła plastycznego w formie plakatu propagującego kandydaturę Torunia do tytułu ESK 2016.

- każdy uczestnik może nadesłać maksymalnie 3 projekty plakatu,

- na plakacie musi znaleźć się hasło "Toruń 2016",

- na plakacie, oprócz hasła "Toruń 2016", może znaleźć się inne, zaproponowane przez uczestnika konkursu hasło.

- na plakacie należy umieścić znak graficzny- logo "Kandydat- Toruń- Europejska Stolica Kultury 2016". Logo można pobrać pod adresem: http://www.torun2016.eu/pl/strona/logo-do-pobrania-19

- format prac konkursowych: B1 (w układzie pionowym)

- każdą pracę należy na odwrocie opatrzyć sześciocyfrowym godłem. W przypadku, gdy Uczestnik konkursu składa więcej niż jedną pracę, każda musi być opatrzona osobnym (innym) godłem.

- do każdego projektu należy dołączyć dokumentację elektroniczną na płytach CD lub DVD. Płyty powinny być zgodne z systemem Mac OS lub Microsoft Windows i opisane godłem projektu. Każdý projekt plakatu należy zapisać na płycie w dwóch wariantach technicznych:

a) 300 dpi (CMYK), krótszy bok 210 mm, TIFF,

b) 72 dpi (RGB), krótszy bok 140mm, JPG.

W przypadku, gdy Uczestnik konkursu składa więcej niż jedną pracę, do każdej z nich należy dołączyć osobną płytę.

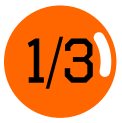

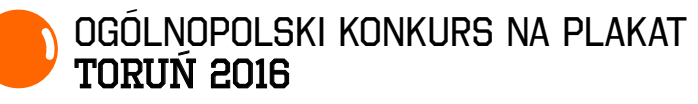

- do każdej pracy należy dołączyć zaklejoną kopertę z powtórzonym godłem, w której znajdzie się wypełniona karta uczestnictwa oraz podpisane oświadczenie dotyczące autorstwa dzieła.

- przesyłkę zawierającą projekt, lub projekty plakatów wraz z dokumentacją elektroniczną oraz kartą uczestnictwa należy starannie spakować i zabezpieczyć przed uszkodzeniem. Organizator konkursu nie ponosi odpowiedzialności za szkody powstałe w czasie transportu przesyłki.

## 6. Miejsce składania prac konkursowych

Przesyłki należy dostarczyć pocztą lub osobiście na adres: Zakład Projektowania Graficznego Wydział Sztuk Pięknych Uniwersytetu Mikołaja Kopernika w Toruniu ul. Sienkiewicza 30/32 87-100 Toruń

Koszty dostarczęnia przesyłki na podany adres ponosi uczestnik konkursu.

## 7. Termin składania prac konkursowych

Prace należy dostarczyć do siedziby organizatora w nieprzekraczalnym terminie do 7 maja 2010 roku.

## 8. Jury

- **Lex Drewinski**  artysta grafik, Fachhochschule Potsdam- przewodniczący jury
- **Filip Blazek** designer, artysta grafik, Czechy
- **Marcel Bencik** designer, artysta grafik, Słowacja
- **Sławomir Janiak**  artysta grafik, kierownik Zakładu Projektowania Graficznego WSP Toruń
- **Piotr Mikołaj Kozanecki** grafik Miejskiej Instytucji Kultury TORUŃ 2016 -
- **Mirosław Pawłowski**  artysta grafik, WSP Toruń, ASP Poznań
- **Istvan Szugyiczk**y designer, artysta grafik, Węgry

#### 9. Nagrody

Organizatorzy przewidują przyznanie następujących nagród:

I Nagroda- 4000 złotych II Nagroda- 2000 złotych III Nagroda- 1000 złotych

oraz wyróżnień honorowych

Organizatorzy zastrzegają możliwość innego podziału puli nagród. W przypadku autorstwa zbiorowego nagroda traktowana jest jako jedna i nie ulega zwielokrotnieniu.

## 10. Ogłoszenie wyników konkursu

Laureaci konkursu zostaną powiadomieni telefonicznie w terminie do 14 maja 2010 roku. Oficjalne ogłoszenie wyników konkursu nastąpi w ramach Festiwalu Plakatu i Typografii PLASTER dnia 26 maja 2010. Lista autorów prac zakwalifikowanych do wystawy pokonkursowej zostanie opublikowana w internecie.

#### 11. Wystawa pokonkursowa

Prace nagrodzone, wyróżnione oraz wybrane plakaty spośród nadesłanych projektów zostaną zaprezentowane na wystawie w ramach Festiwalu Plakatu i Typografii PLASTER.

#### 12. Katalog wystawy

Organizatorzy zakładają możliwość publikacji katalogu towarzyszącego wystawie pokonkursowej

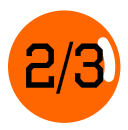

## ogólnopolski konkurs na plakat toruń 2016

## 13. Zgoda na publikację dzieła

Autorzy zgłoszonych prac konkursowych wyrażają zgodę na druk reprodukcji plakatów w katalogu wystawy pokonkursowej, oraz publikację wizerunków prac i swoich nazwisk na stronach internetowych organizatorów konkursu, a także w prasie- celem promocji konkursu- bez uiszczania honorarium autorskiego.

## 14. Odbiór prac niezakwalifikowanych do wystawy pokonkursowej

Autorzy prac niezakwalifikowanych do wystawy pokonkursowej mogą odebrać swoje prace w terminie po 1 października 2010 w siedzibie organizatora: Wydział Sztuk Pięknych UMK w Toruniu, Zakład Projektowania Graficznego, ul. Sienkiewicza 30/32, 87-100 Toruń.

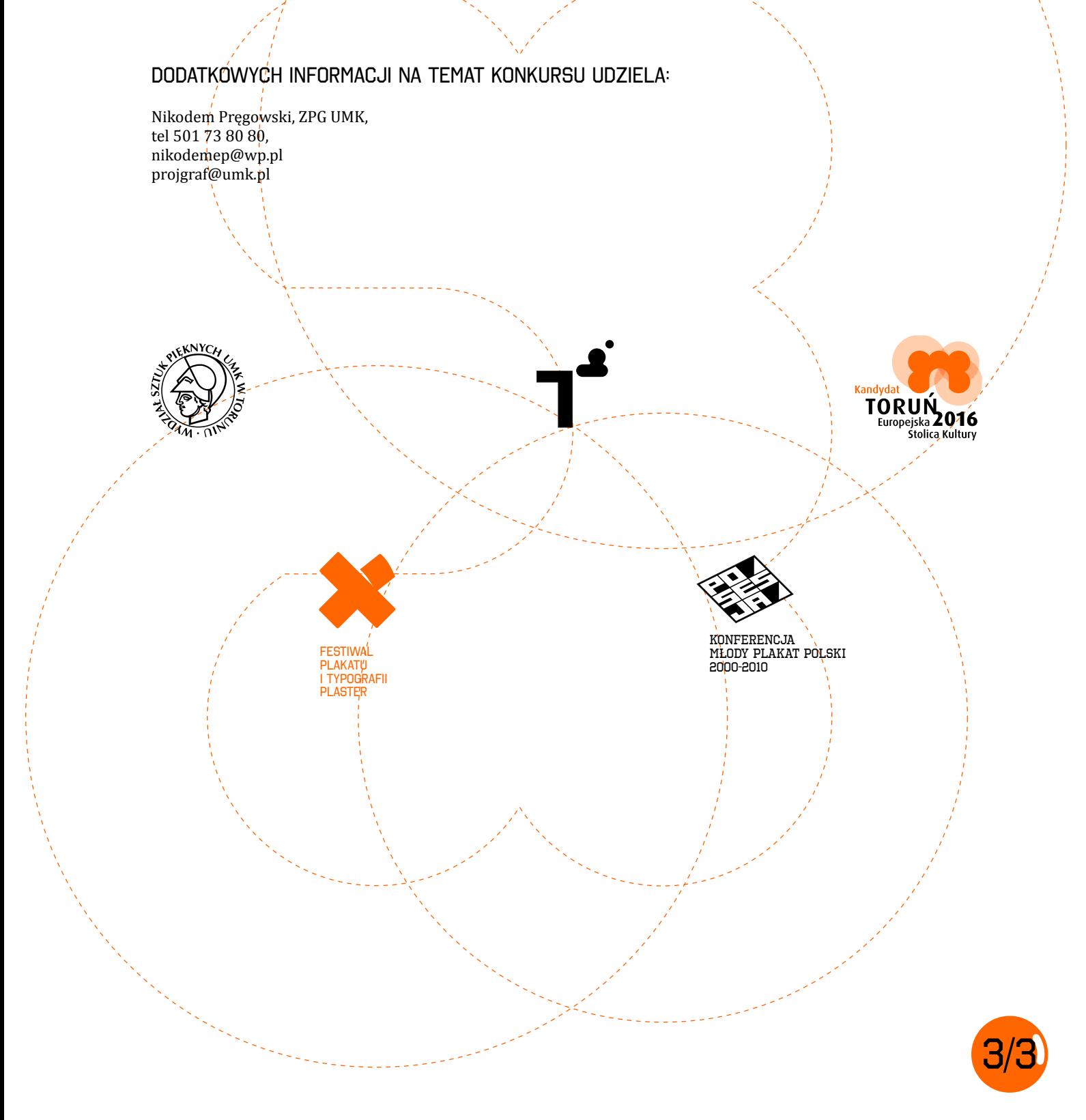

# ogólnopolski konkurs na plakat toruń 2016

W RAMACH FESTIWALU PLAKATU I TYPOGRAFII PLASTER

## karta zgłoszenia

kartę zgłoszenia należy wypełnić czytelnie drukowanymi literami i dołączyć do projektu w zamkniętej kopercie z powtórzonym godłem.

#### godło

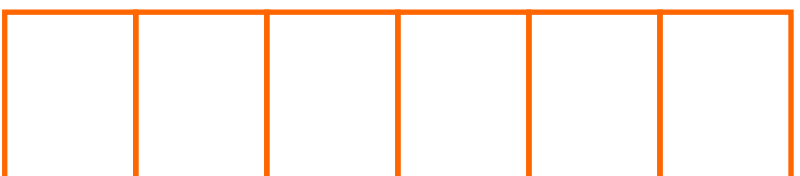

Imię i nazwisko autora (autorów) projektu

Nazwa uczelni

adres zamieszkania

E-MAIL

**TFI FFON** 

#### oświadczenie

Oświadczam, że projekt plakatu zgłoszony do konkursu Toruń 2016 jest moim autorskim dziełem i nie narusza żadnych praw autorskich ani majątkowych.